# Министерство науки и высшего образования Российской Федерации федеральное государственное бюджетное образовательное учреждение высшего образования «Санкт-Петербургский государственный университет промышленных технологий и дизайна» (СПбГУПТД)

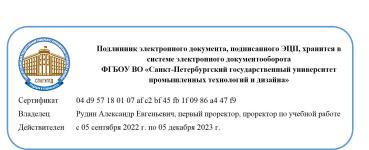

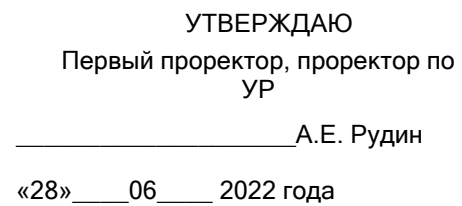

# **Рабочая программа дисциплины**

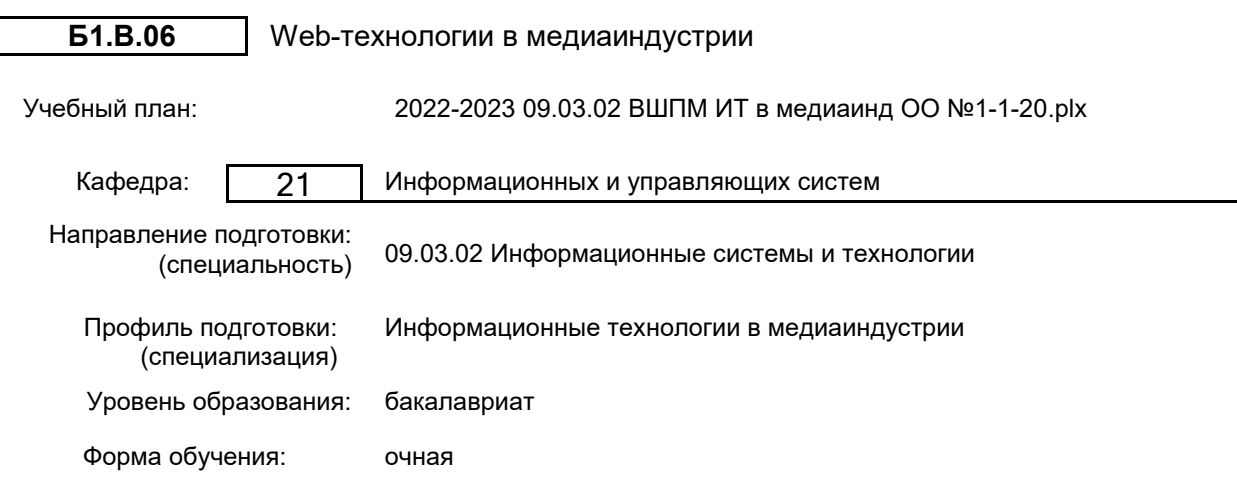

#### Семестр (курс для ЗАО) Контактная работа обучающихся Сам.<br>Практ. работа работа Контроль, час. Трудоё мкость, ЗЕТ Форма промежуточной лекции Практ. работа час. <sup>мкость,</sup> промежуточн<br>ЗЕТ аттестации занятия 5 УП 17 34 56,75 0,25 3<br>РПД 17 34 56,75 0,25 3 Зачет 6 <mark>УП 17 51 49 27 4</mark> Экзамен<br>PПД 17 51 49 27 4 Итого <u>УП 34 85 105,75 27,25 7</u><br>Итого <u>опл. 24 85 105.75 27.25</u> 7 РПД 34 85 105,75 27,25 7

# **План учебного процесса**

Рабочая программа дисциплины составлена в соответствии с федеральным государственным образовательным стандартом высшего образования по направлению подготовки 09.03.02 Информационные системы и технологии, утверждённым приказом Министерства образования и науки Российской Федерации от 19.09.2017 г. № 926

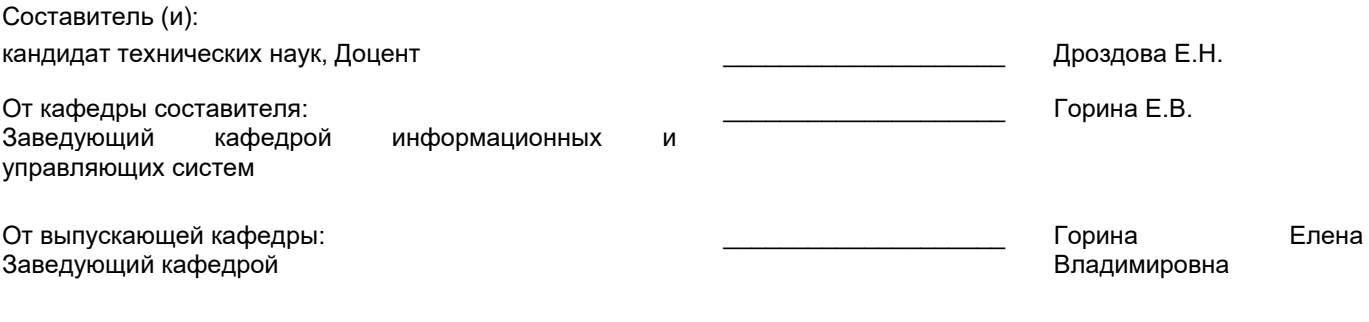

\_\_\_\_\_\_\_\_\_\_\_\_\_\_\_\_\_\_\_\_\_\_\_\_\_\_\_\_\_\_\_\_\_\_\_\_\_\_\_\_\_\_\_\_\_\_\_\_\_\_\_\_\_\_\_\_\_\_\_\_\_\_\_\_

Методический отдел:

#### 1 ВВЕДЕНИЕ К РАБОЧЕЙ ПРОГРАММЕ ДИСЦИПЛИНЫ

1.1 Цель дисциплины: Сформировать как общекультурные компетенции обучающихся (способность к обобщению, владение методами обработки информации, освоение технологий работы с информацией в глобальных компьютерных сетях), так и профессиональные компетенции в области проектно-технологической деятельности, имеющей отношение к WEB-технологиям в медиаиндустрии.

#### 1.2 Задачи дисциплины:

• Познакомить студентов с применением языка разметки HTML в области медиаиндустрии, с логикой построения стилевых настроек документа

•Дать представление о новых инструментах интерфейса (с использованием JS), новых инструментах HTML5 и их применении в медиаиндустрии.

#### 1.3 Требования к предварительной подготовке обучающегося:

Предварительная подготовка предполагает создание основы для формирования компетенций, указанных в п. 2, при изучении дисциплин:

Технологии и методы программирования

Информационные технологии

Введение в медиадизайн

#### 2 КОМПЕТЕНЦИИ ОБУЧАЮЩЕГОСЯ, ФОРМИРУЕМЫЕ В РЕЗУЛЬТАТЕ ОСВОЕНИЯ ДИСЦИПЛИНЫ

#### ПК-1: Способен осуществлять проектирование информационных ресурсов в сфере медиаиндустрии

принципы проектирования логической структуры веб-страниц; типовые решения, Знать: библиотеки программных модулей, шаблоны, классы объектов, используемые при разработке веб-проекта; методы и средства проектирования веб-ресурсов.

Уметь: продумывать наиболее удобные решения подачи информации; использовать существующие типовые решения и шаблоны веб– ресурсов; применять методы и средства проектирования веб– сайтов.

Владеть: методами проектирования медийных веб-ресурсов; навыками разработки и изменения архитектуры веб-сайта.

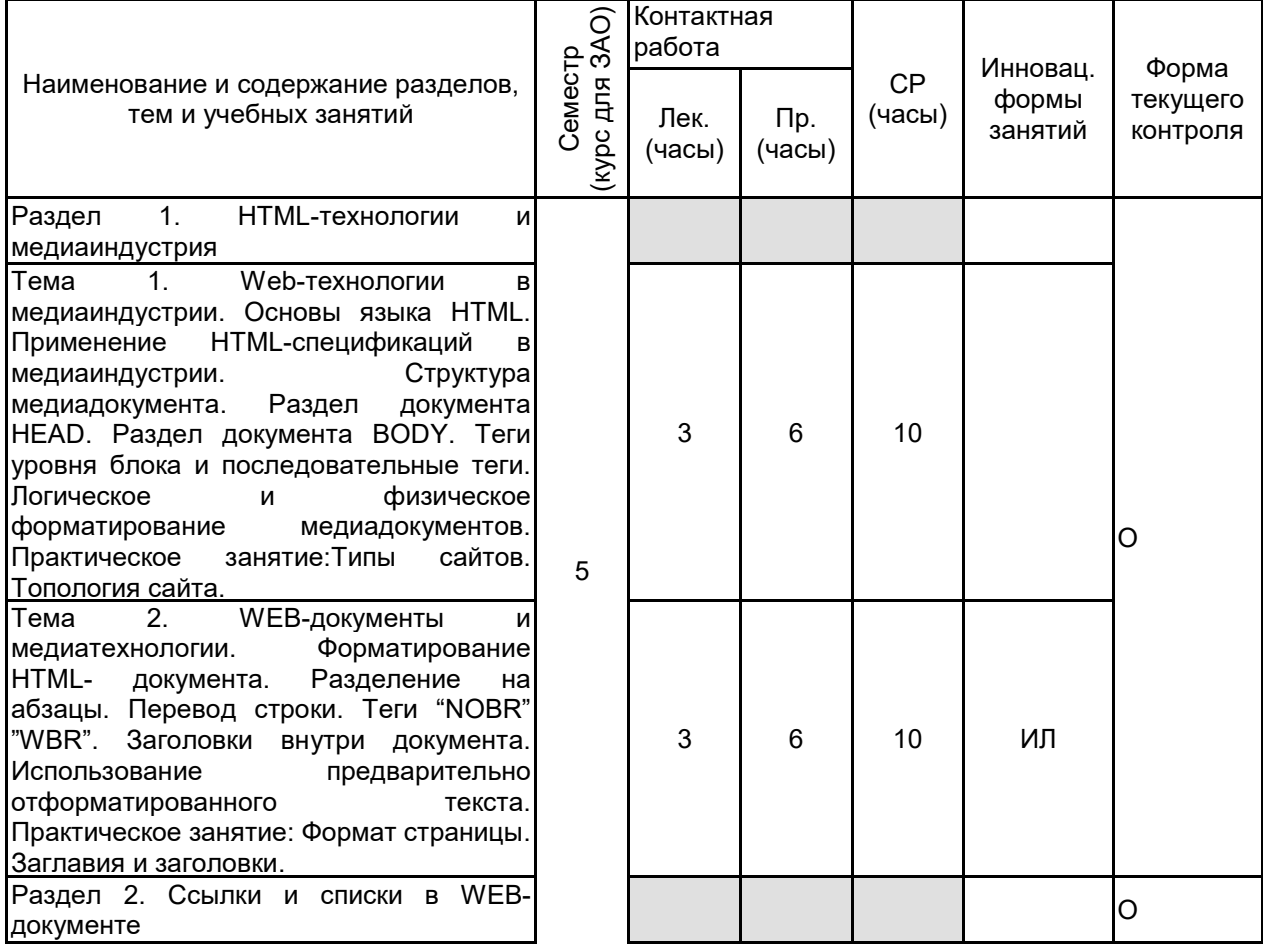

# 3 РЕЗУЛЬТАТЫ ОБУЧЕНИЯ ПО ДИСЦИПЛИНЕ

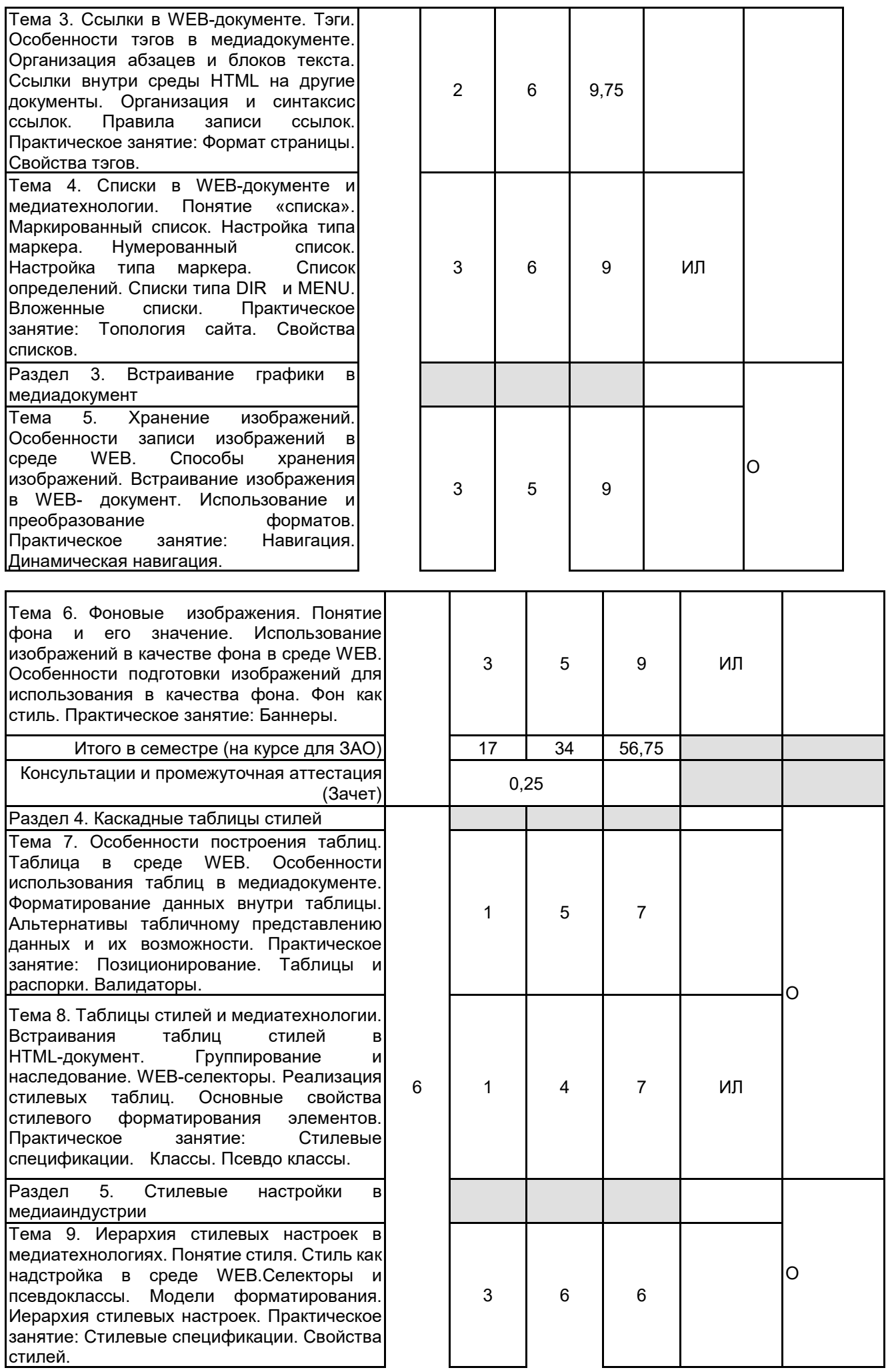

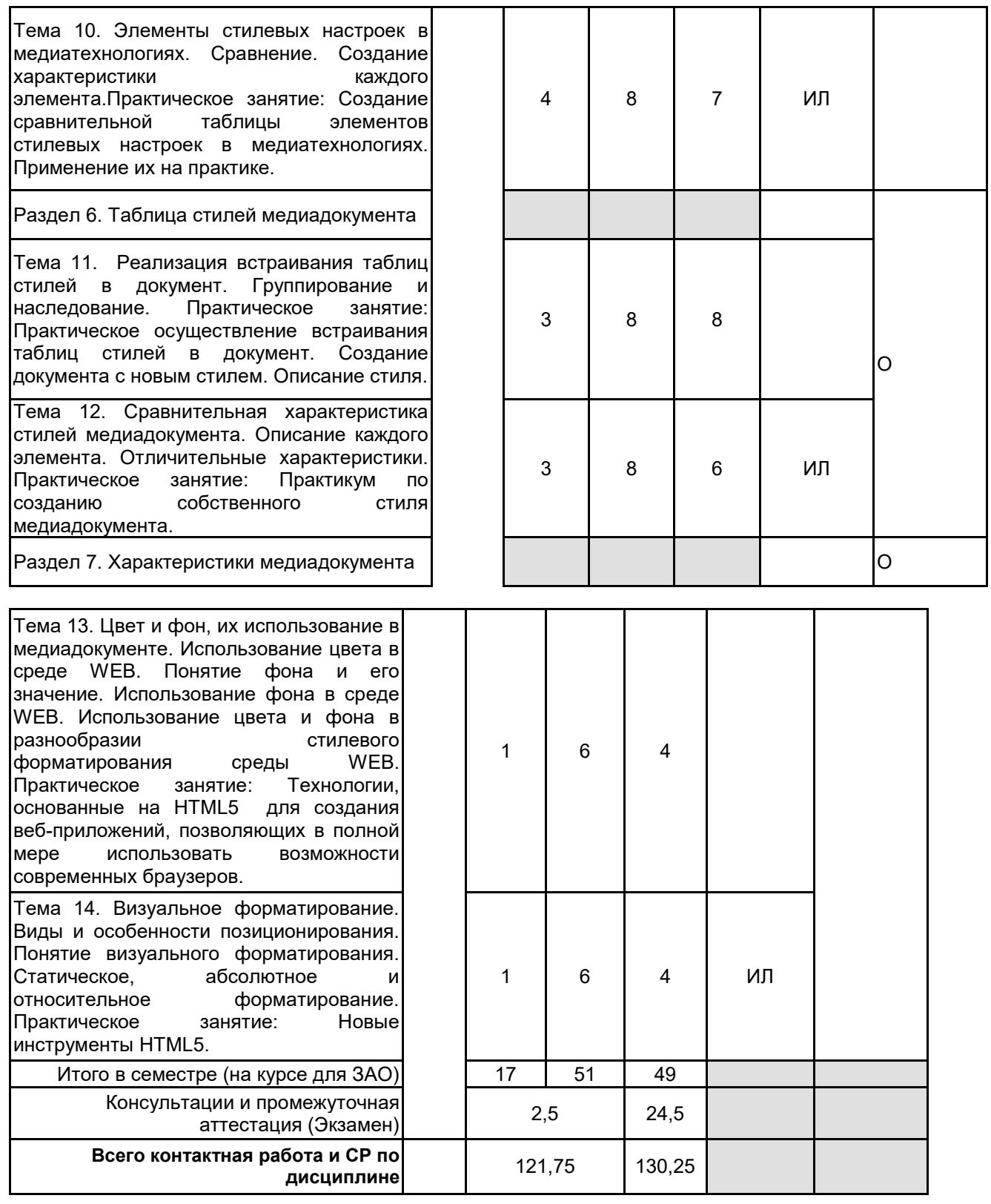

## **4 КУРСОВОЕ ПРОЕКТИРОВАНИЕ**

Курсовое проектирование учебным планом не предусмотрено

### **5. ФОНД ОЦЕНОЧНЫХ СРЕДСТВ ДЛЯ ПРОВЕДЕНИЯ ПРОМЕЖУТОЧНОЙ АТТЕСТАЦИИ**

# **5.1 Описание показателей, критериев и системы оценивания результатов обучения**

# **5.1.1 Показатели оценивания**

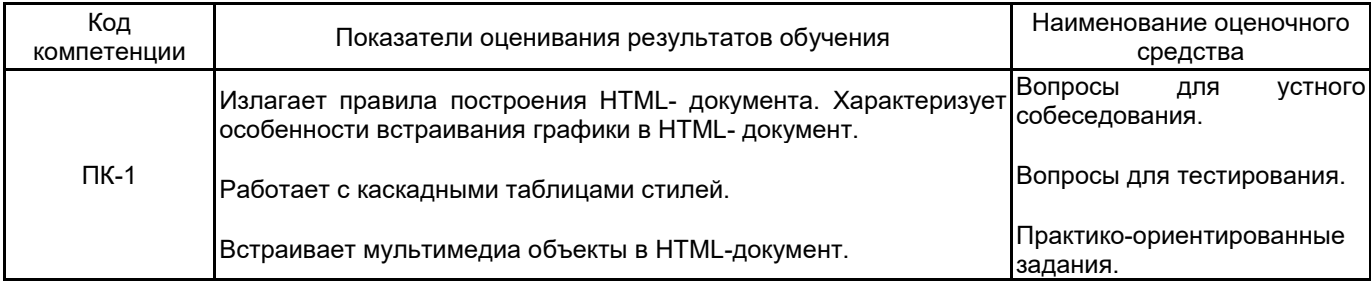

### **5.1.2 Система и критерии оценивания**

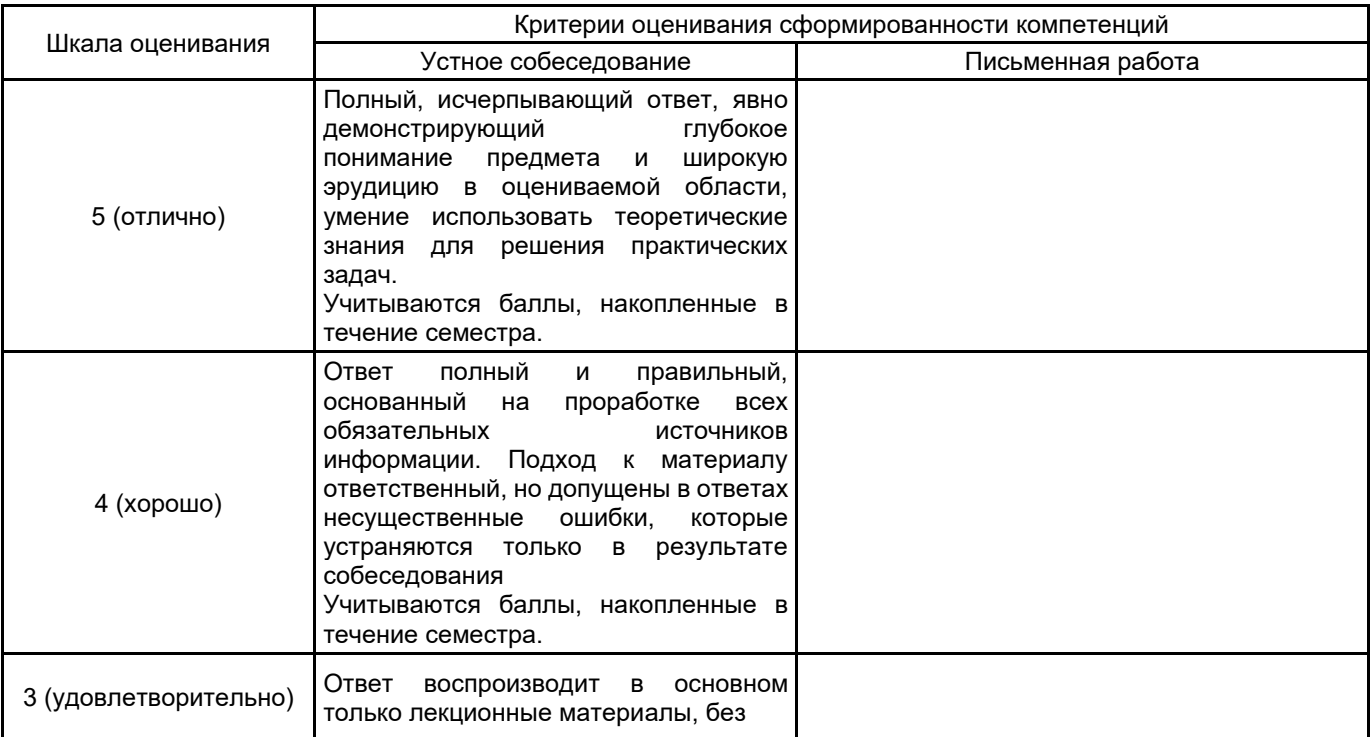

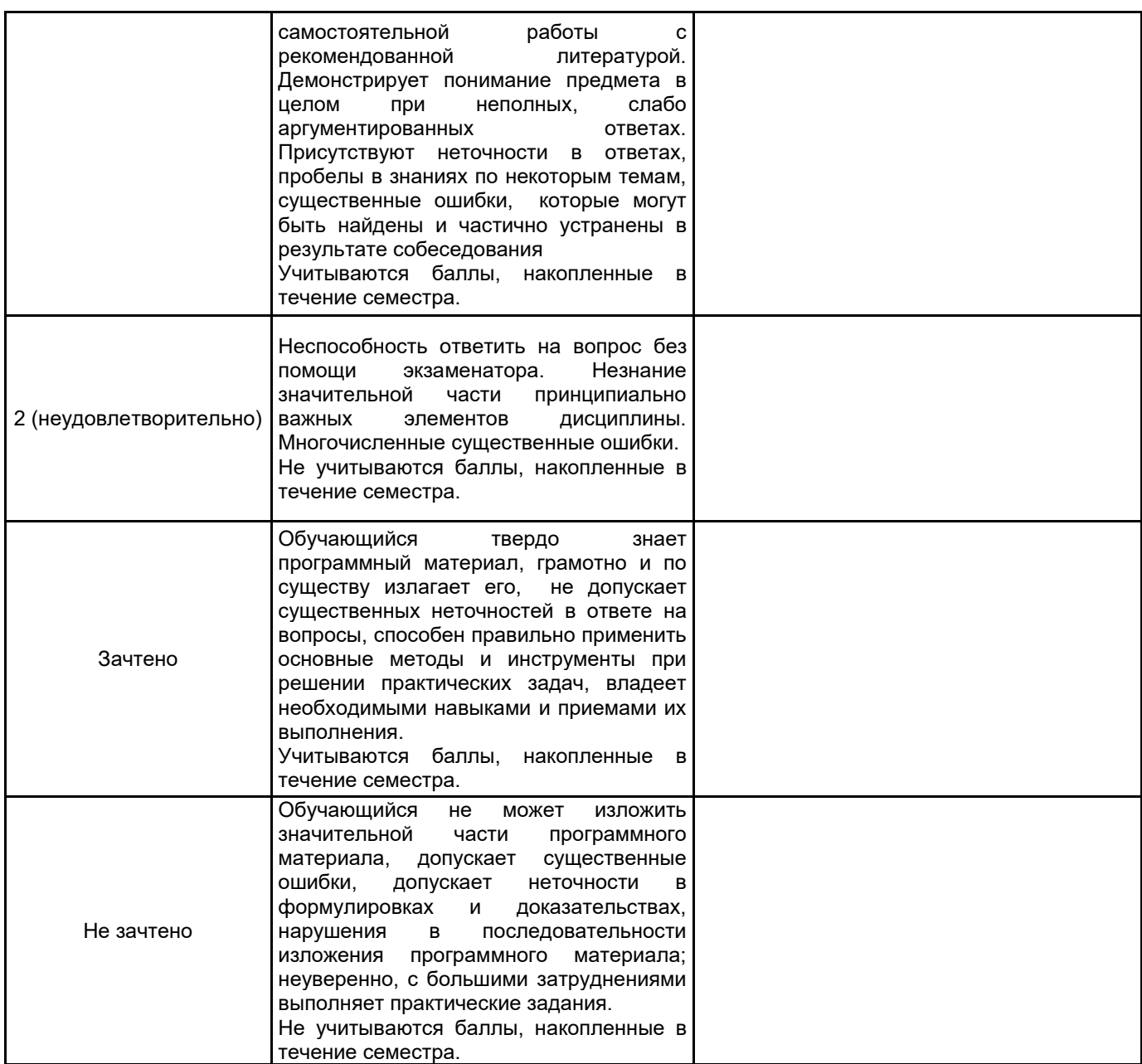

# **5.2 Типовые контрольные задания или иные материалы, необходимые для оценки знаний, умений, навыков и (или) опыта деятельности**

**5.2.1 Перечень контрольных вопросов**

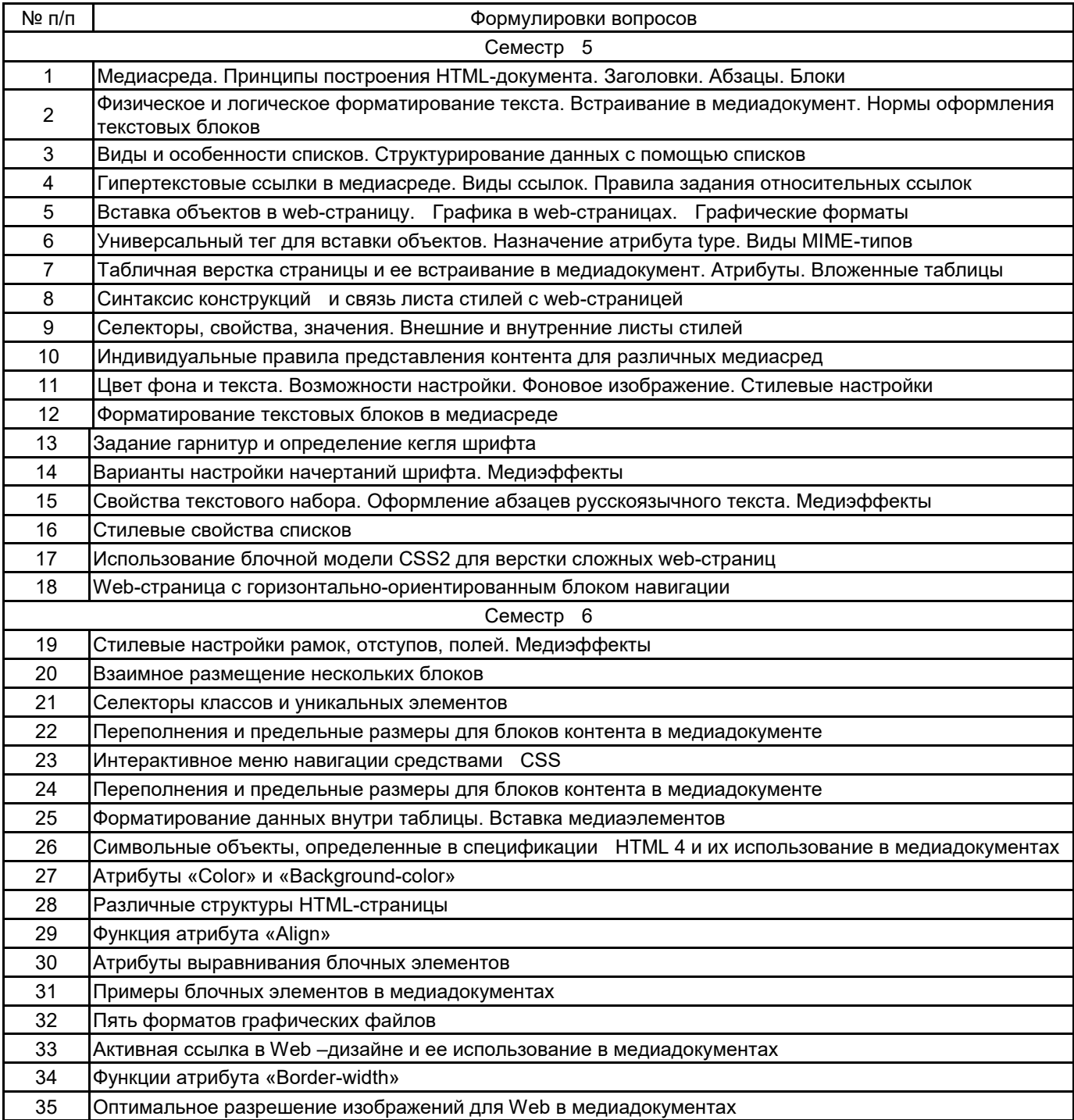

#### 5.2.2 Типовые тестовые задания

- 1. Что предоставляет разработчику Web-документа иерархическая структура объектов модели DHTML?
- а) прямой программируемый доступ ко всем элементам документа;
- б) программируемый доступ только к элементам форм;
- в) программируемый доступ только над теми объектами, над которыми выполняются какие-то события

2. Какой модификатор графического пакета Autodesk 3ds Max работает только с двумерными формами и позволяет выполнять выдавливание контура формы вдоль локальной оси Z, в положительном или отрицательном направлении:

a) Extrude

б) Bevel (Скос)

в) BevelProfile (Скос по профилю)

г) Lathe (Вращение)

3. Разработка алгоритма решения задачи - это:

- а) сведение задачи к математической модели, для которой известен метод решения
- б) выбор наилучшего метода из имеющихся
- в) точное описание данных, условий задачи и ее целого решения
- г) определение последовательности действий, ведущих к получению результатов

4. Можно ли скриптом перевести клиента на другую страницу?

а) да

б) только в пределах текущего сайта

в) нет, невозможно

5. Отметьте тип текстового блока, не существующий в рабочей среде Flash:

a) Input

- 6) Bullet list
- в) Static
- r) Dynamic

#### 5.2.3 Типовые практико-ориентированные задания (задачи, кейсы)

1. Вам поручено разработать систему управления электронными товарами. Функционал системы должен позволять продавцам загружать свои товары и сортировать их по альбомам путем перетаскивания (drag-and- drop). Кроме того, для всех товаров должны быть добавлены теги, что упрощает поиск товаров для конечных пользователей (покупателей). Какие информационные технологии и программные инструменты вы выберете для разработки системы.

2. Клиент пришел с проблемой не соответствия деятельности уровня компании и представления ее в

интернете. Ранее у ИТ-компании был неадаптивный сайт с запутанной структурой и сильно устаревшей графикой. А основные пользователи - это ИТ-директора и тех-директора, которые выбирают себе подрядчика на работы.Основные цели проекта: формирование имиджа компании(сделать сайт современным и технологичным), привлечение новых клиентов и партнеров, выделение компании на фоне конкурентов, привлечение мобильной аудитории, повышение лояльности партнеров и конечных пользователей. Какие этапы работы над проектом необходимо выполнить?

3. Заказчик: компания, предлагающая аренду офисных помещений в исторической части Санкт-Петербурга. Все бизнес-центры компании А и В класса, отвечают европейским стандартам качества. Задача:проектирование, дизайн и разработка нового сайта. Ключевой задачей является создание современного адаптивного сайта с большим количеством качественных фотографий высокого разрешения и оптимизация скорости работы сайта. Какие проектные решения будут предпочтительны?

4. Клиенту необходимо быстрое приложение для бизнес-администрирования проектов, которое имело бы удобный интерфейс для управления работой с клиентами, а также с контрактами и заказами, и позволяло бы осуществлять краткосрочное и долгосрочное планирование рабочих смен и задач. Кроме того, приложение должно визуализировать ключевые показатели эффективности, чтобы упростить процесс принятия решений. Система также должна предоставлять подробные отчеты, которые включали бы в себя рабочее время сотрудников и результаты проделанной работы. Приложение должно отличаться простотой и гибкостью в использовании, а также высокой производительностью. Кроме того, оно должно использовать NFC-технологию, позволяющую пользователям обмениваться данными между смартфонами и другими устройствами, чтобы всегда быть на связи друг с другом. Еще одной задачей является внедрение мобильного модуля с поддержкой оффлайн-режима, а также с возможностью SMS и Email-оповещений. Какие информационные технологии и программные инструменты необходимо использовать для разработки?

5. Клиенту необходима простая система для хранения личных данных персонала, отслеживания загруженности сотрудников, а также ведения ежедневного учета сотрудников. Данная система должна позволять определить, присутствует ли сотрудник на рабочем месте. Кроме того, система должна предоставлять возможность отмечать выходные дни, указывать причины отсутствия на работе, а также время, затраченное на обучение и курсы для сотрудников, или любые другие причины, по которым выполнение сотрудником своих обязанностей было невозможным. Клиенту также требуется наличие в системе инструмента, который позволил бы сотрудникам отправлять запрос с просьбой о предоставлении выходного дня, а менеджерам – указывать даты отпусков и праздничные дни. Какие информационные технологии и программные инструменты необходимо использовать для разработки?

6. Заказчик: компания в области создания, управления, лицензирования и продвижения анимационных медиа-брендов для семейной аудитории. Задача:

клиенту требуется создать корпоративный сайт для группы компаний, объединив на единой площадке и в единой стилистике все медиа-бренды компании. Какие проектные решения будут предпочтительны?

#### **5.3 Методические материалы, определяющие процедуры оценивания знаний, умений, владений (навыков и (или) практического опыта деятельности)**

#### **5.3.1 Условия допуска обучающегося к промежуточной аттестации и порядок ликвидации академической задолженности**

Проведение промежуточной аттестации регламентировано локальным нормативным актом СПбГУПТД «Положение о проведении текущего контроля успеваемости и промежуточной аттестации обучающихся»

#### **5.3.2 Форма проведения промежуточной аттестации по дисциплине**

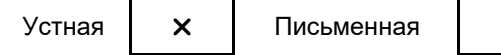

Компьютерное тестирование Иная

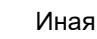

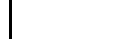

#### **5.3.3 Особенности проведения промежуточной аттестации по дисциплине**

При проведении зачета и экзамена время, отводимое на подготовку к ответу, составляет не более 40 мин. Для выполнения практического задания обучающему предоставляется необходимая справочная информация. Сообщение результатов обучающемуся производится непосредственно после устного ответа.

#### **6. УЧЕБНО-МЕТОДИЧЕСКОЕ И ИНФОРМАЦИОННОЕ ОБЕСПЕЧЕНИЕ ДИСЦИПЛИНЫ**

#### **6.1 Учебная литература**

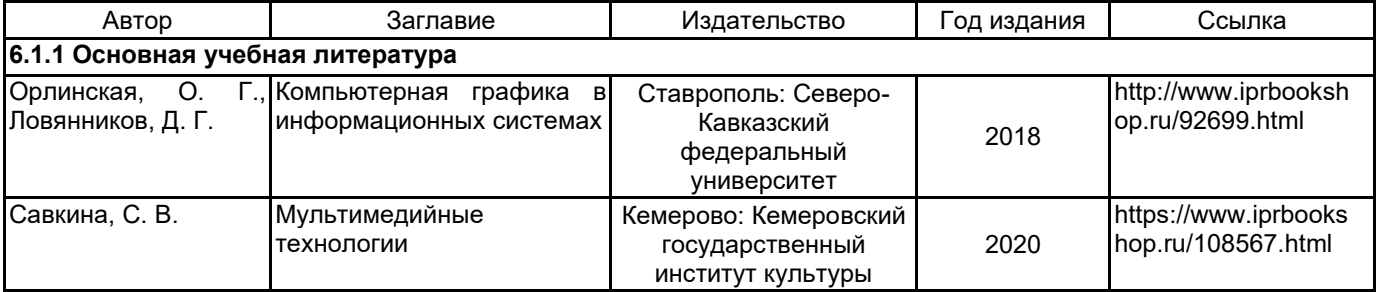

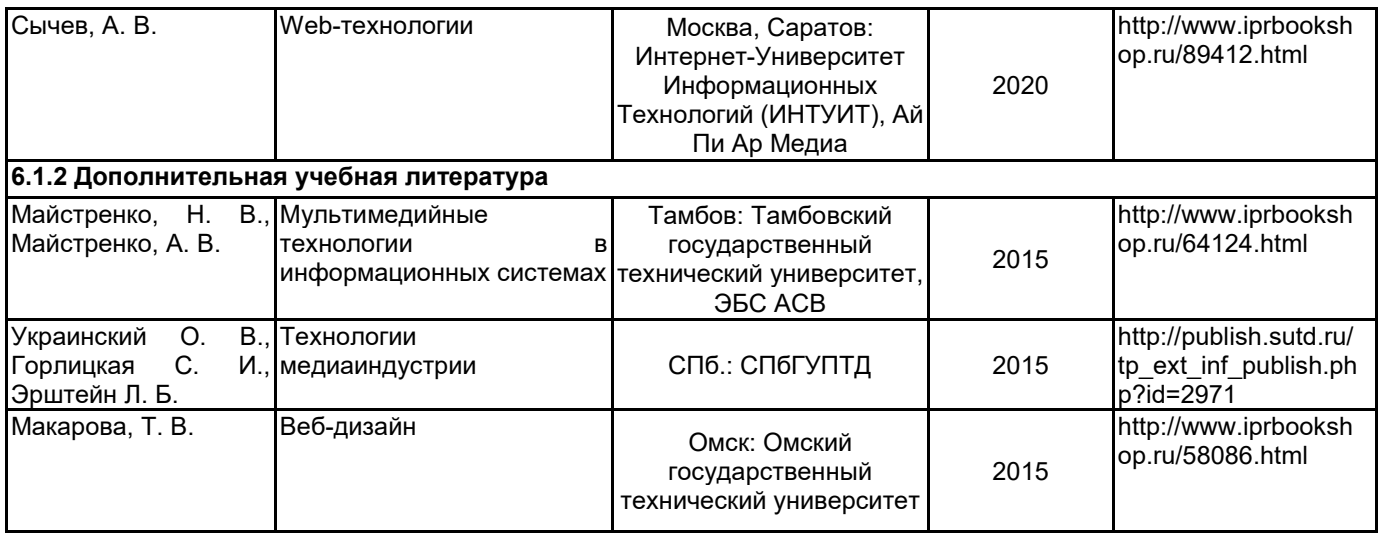

### **6.2 Перечень профессиональных баз данных и информационно-справочных систем**

Портал Росстандарта по стандартизации [Электронный ресурс]. URL: http://standard.gost.ru/wps/portal/

# **6.3 Перечень лицензионного и свободно распространяемого программного обеспечения**

MicrosoftOfficeProfessional Microsoft Windows Notepad++

#### **6.4 Описание материально-технической базы, необходимой для осуществления образовательного процесса по дисциплине**

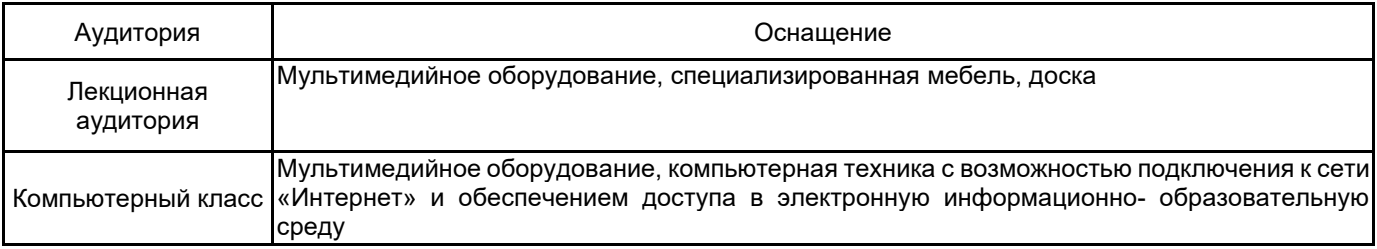